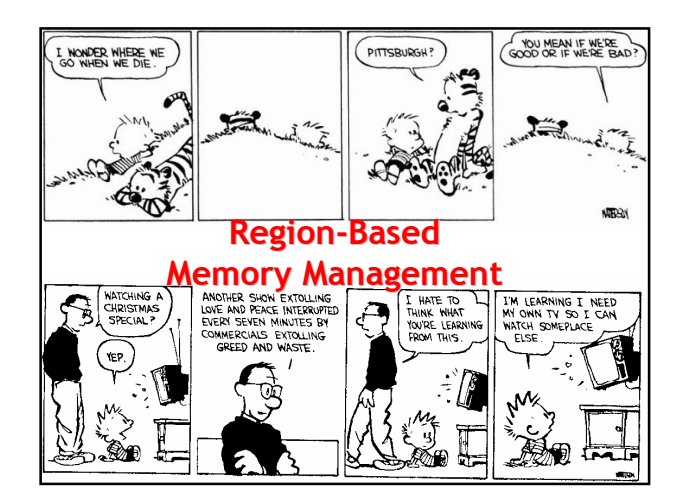

#### Cunning Plan

- Introduction to Regions
- Static and Dynamic Semantics
- Types and Effects
- Safety and Soundness
- Polymorphism

#### Memory Management

- Manual memory deallocation is dangerous
	- Deallocate too late ⇒ memory leaks ⇒ performance problems
	- Deallocate too early  $\Rightarrow$  dangling pointers  $\Rightarrow$  safety problems
- Most type-safe languages disallow manual memory deallocation
	- Because their type systems cannot check absence of dangling pointers
	- Such languages use garbage collection  $\Rightarrow$  lack of control
- Question: Is there an *effective type system for* mem mgmt that allows deallocation?
	- Current best answer: region-based memory management

#### Regions

- a.k.a. zones, arenas, …
- Every object is in exactly one region
- Allocation via a region handle
- Deallocate an entire region simultaneously

(cannot free an individual object)

• Supports easy serialization

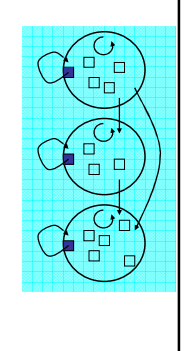

#4

#6

#2

### Region-based Memory Management Example

```
Region r = newregion();
for (i = 0; i < 10; i++) {
 int x = ralloc(r, (i + 1) * sizeof(int));
 work(i, x); 
}
deleteregion(r);
```
### Region Expressiveness

- Adds structure to memory management
- Allocate objects into regions based on *lifetime*
- Works well for objects with related lifetimes • e.g., global/per-request/per-phase objects in a server
- Few regions:

#3

- Easier to keep track of and reason about
- Delay freeing to convenient "group" time • End of an iteration, closing a device, etc
- No need to write "free this data structure" functions

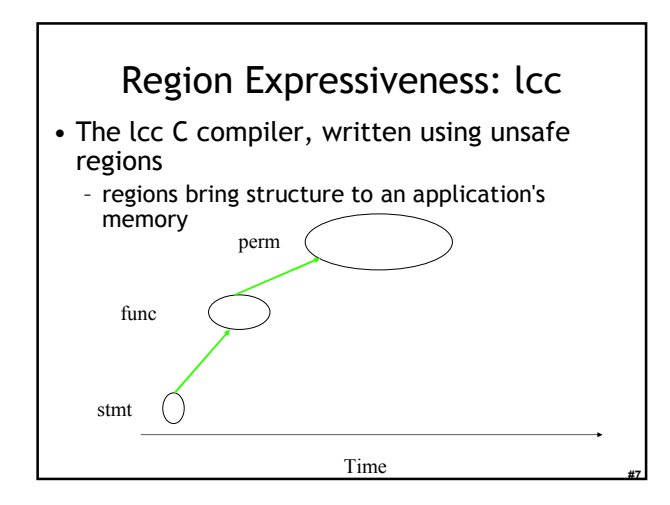

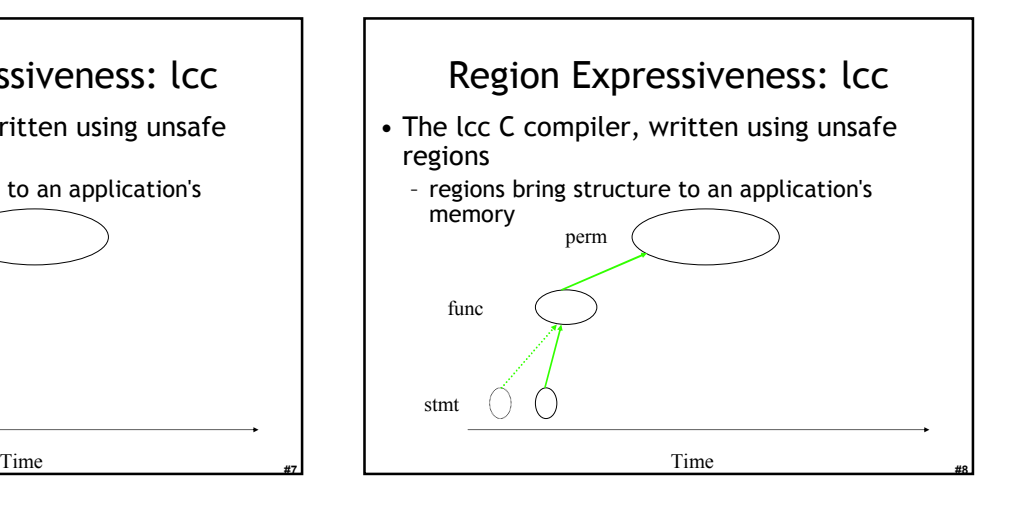

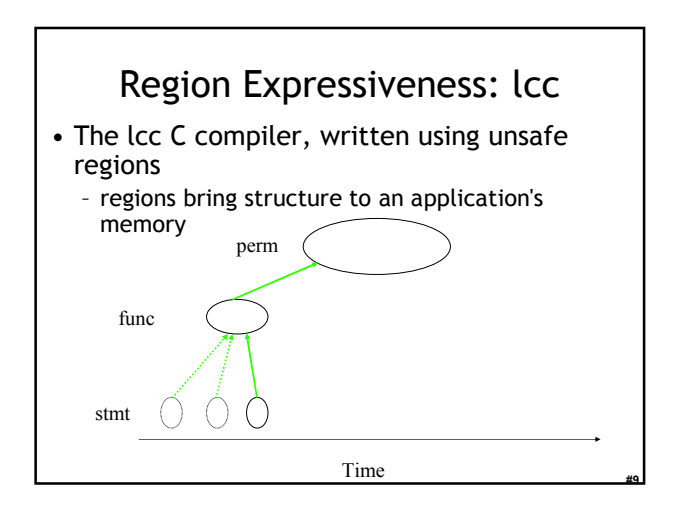

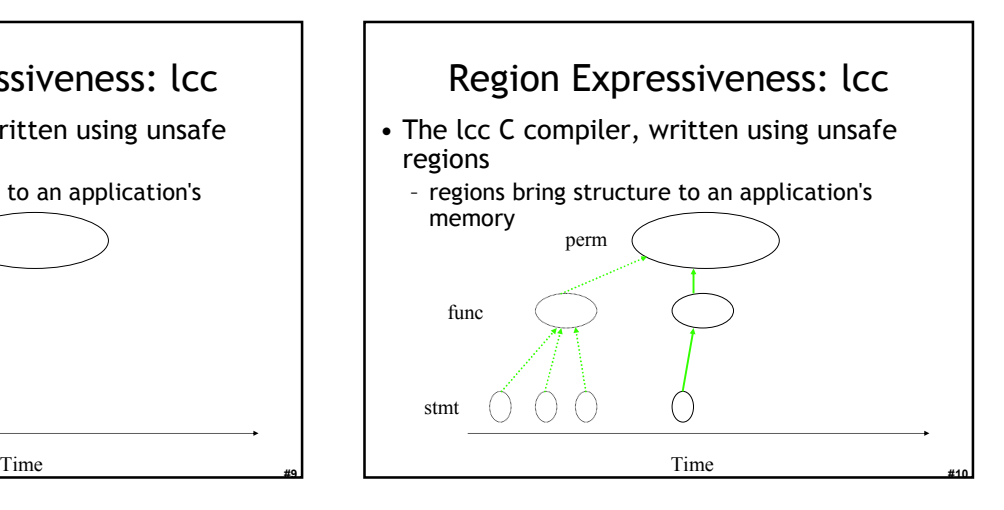

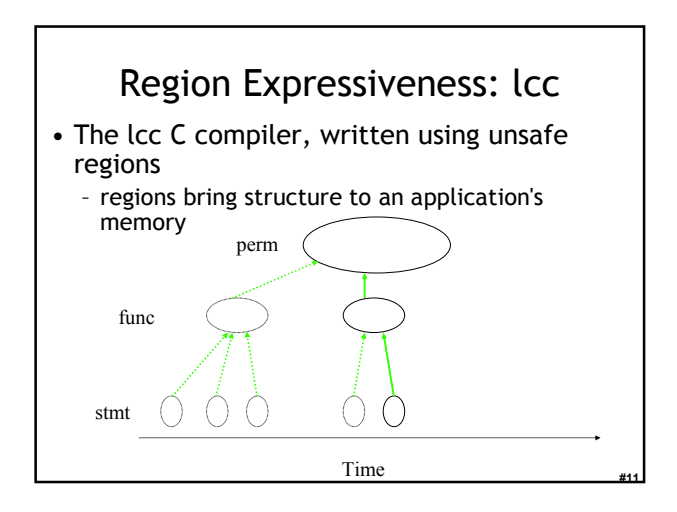

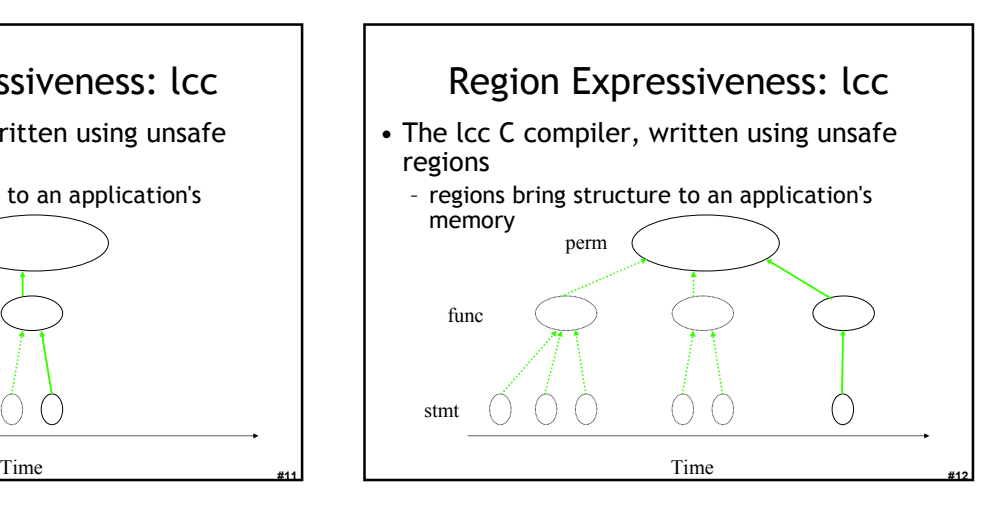

## Safe Region-Based Memory Management

- When is it safe to deallocate a region?
	- Unsafe if you later user a pointer to an object in it!
	- Safe if objects in the same region point to each other
	- But we must handle pointers between regions

#### • Idea: nested regions lifetimes – Use a stack of regions • last region created is also first region deleted

- Stack frames are a special case of such regions
- Cannot point from older regions into newer ones
- Too restrictive in practice
- Idea: use a type system to keep track of regions

# Region-Flow Type System

- In  $F_1$  we did not model where results of expressions are allocated (e.g., pairs)
	- Now we'll extend  ${\sf F}_1$  to track regions
- Specify in what region to store expression results

Expr: e ::=  $\lambda$ x.e | e<sub>1</sub> e<sub>2</sub>| ... | e @  $\rho$  | e !  $\rho$ 

#14

#16

- Region names: ρ ("rho", Greek letter "r")
- New expressions:

#13

- $-$  "e  $\circledcirc$  ρ" evaluates e and *puts the result in region*  $ρ$ • We assume that each value lives in a region
- Think of "e!  $\rho$ " as an *assertion* that value of e is in region ρ or "copy e from ρ"

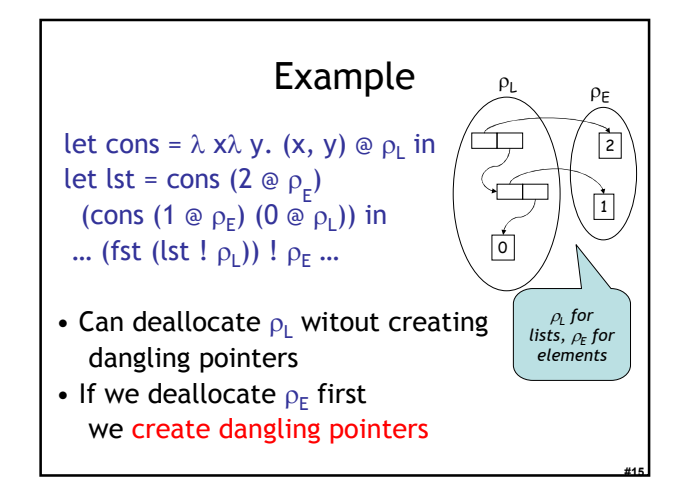

# Operational Semantics

- Values live in regions
	- $V ::= ... | \langle V \rangle_p$
	- $-$  "<v> $\sim$ " means value v living in region ρ
- Evaluation rules  $e \rightarrow v$

 $e \otimes \rho \rightarrow \langle v \rangle$ <sub>ρ</sub>

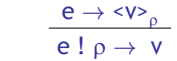

• Evaluation gets stuck if region check ! fails

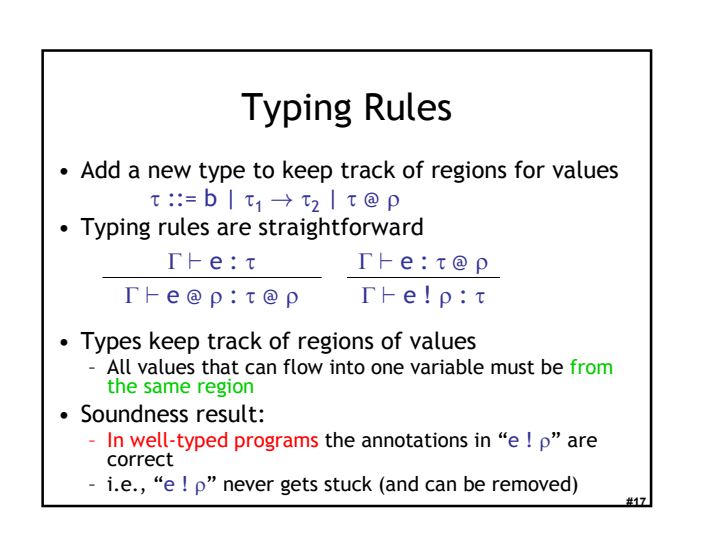

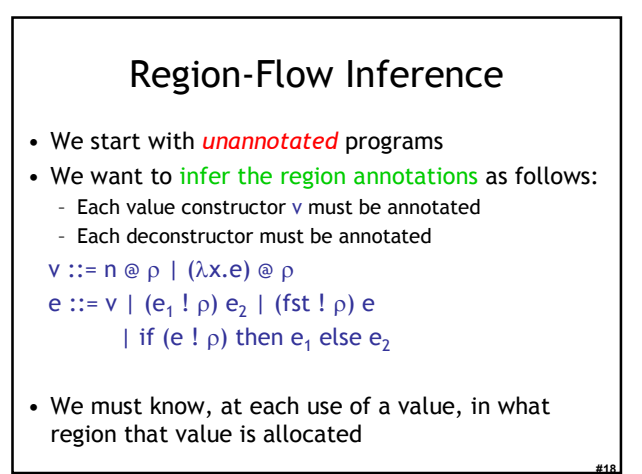

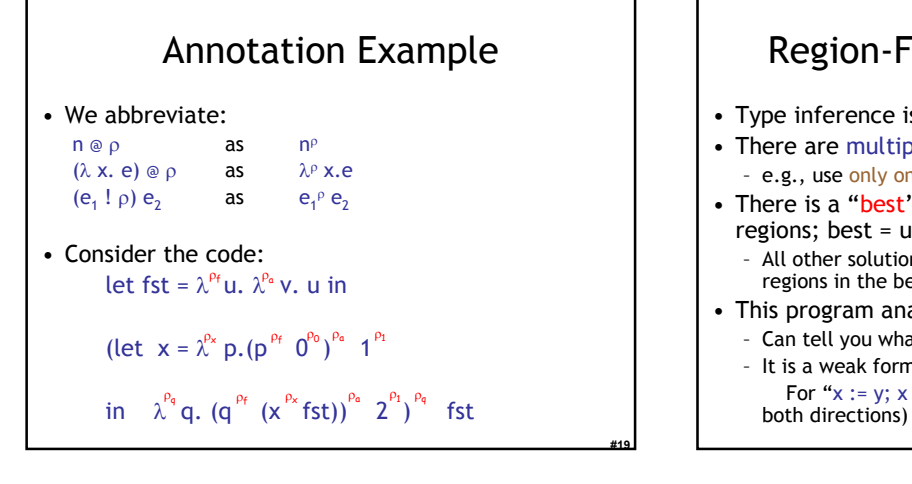

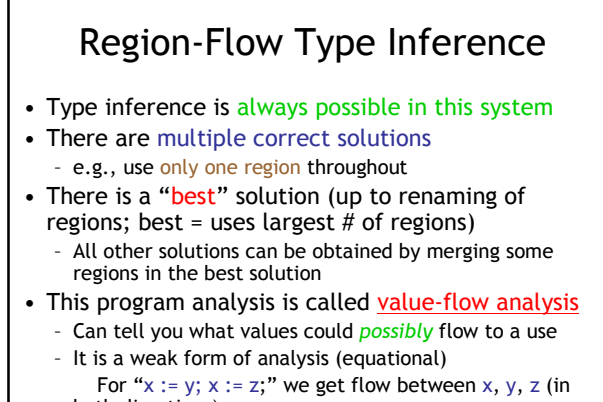

#### Adding Region Allocation and Deallocation

- So far we can track (statically) which values are in which region
- We can think of "e  $\varrho$ " as evaluating e and allocating in region  $\rho$  space for the result
- We can think of "e!  $\rho$ " as checking that the result
	- of e is in region  $\rho$ , and retrieving the result if so The type system tells us that the check is not necessary at run-time. We do not even need to be able to tell at runtime in which region an object is. No tags.
- Still need to know when it is safe to delete a region

# Region Irrelevance

#20

#22

#24

- Assume  $\Gamma \vdash e : \tau$  such that
	- Region  $\rho$  is used in e
	- Region  $\rho$  does not appear in  $\Gamma$ • Means that before we start e region  $\rho$  is empty
	- Region  $\rho$  does not appear in  $\tau$ • Means that the result of e does not refer to any values in  $\rho$
	- The region  $\rho$  is relevant only during the execution of e
- Example:

- After evaluation of  $(\lambda^{p_0}x, x)^{p_0}$  1<sup>p1</sup> we can erase  $\rho_0$  if nothing in the context uses it
- Idea: tie region lifetime (relevance) to static scoping

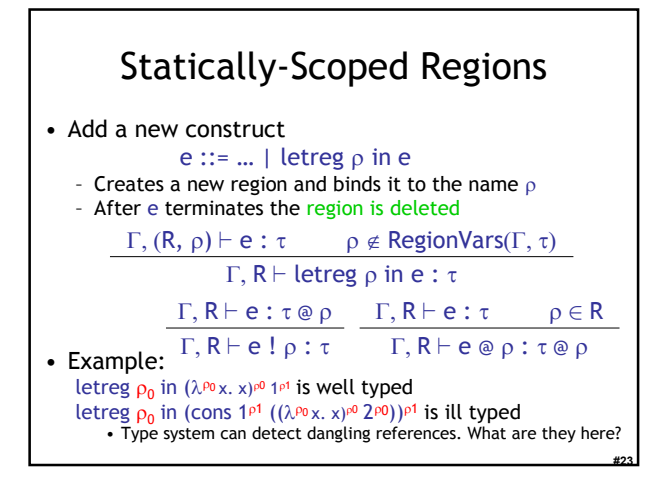

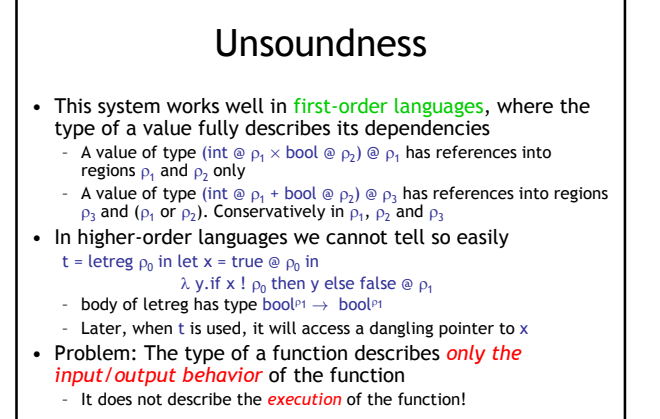

# Types and Effects

- We enrich the type system to contain information about the computation not just the result
- For each computation we keep a set of **effects** (interesting events that occur as it executes) New Judgment:  $Γ ⊢ e : ∘τ$
- expression e computes a value of type  $\tau$  and has effects among those in the set φ
- We extend the function types as well τ ::= int | τ @ ρ | τ<sub>1</sub>  $\rightarrow$ <sup>φ</sup> τ<sub>2</sub>
- Example:
- $\Gamma\vdash \mathsf{e}:\!{}^{\mathsf{61}}:\mathsf{int}\to^{\mathsf{62}}\mathsf{int}$

- Expression e evaluates (with effects  $\phi_1$ ) to a function, which when given an int evaluates (with effects  $\phi_2$ ) to an int

#25

#27

#29

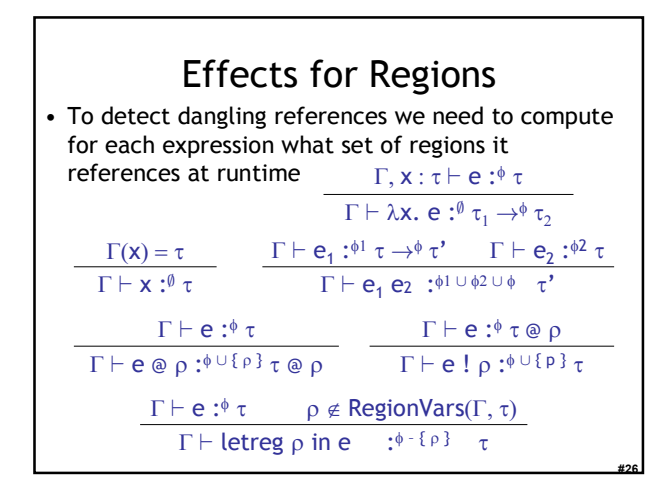

# Handling That Old Example

- Consider again the example
	- t = letreg  $\rho_0$  in let x = true  $\mathfrak{g}_{p_0}$  in
	- λ y. if x !  $\rho_0$  then y else false @  $\rho_1$ – body of letreg has type

#### bool  $\omega_{p_1} \rightarrow^{p_0, p_1}$  bool  $\omega_{p_1}$

• Now the type says that  $\rho_0$  is referenced by the result of t. This program is now ill-typed (i.e., we will notice the region leak).

# Effect Types Systems

- We have collected a set of regions referenced
- Effects can model other intrinsic properties of functions (depending on how the computation proceeds, not only on the result)
	- Behavioral effects
	- Effects now have structure, with sequencing, choice, recursion
- Effects have also been used to model – cryptographic protocols
	- synchronization protocols
	- interference analysis for threads
	- cleanup actions (previous lecture included a type-andeffect system for compensation stacks)

### Soundness

- Here is one way to argue soundness – Soundness = no dangling pointers
- Change the operational semantics of letreg to get stuck if the region is referenced in the result of the body

⊢ letreg ρ in e ⇓ v  $\rho'$  = newregion()  $\vdash [\rho'/\rho]e \Downarrow v \quad \rho' \notin RegionVars(v)$ 

- Prove that well-typed programs never get stuck
- Will this work? Why?

# Soundness Problems

#### • Consider the program

- t = let z = 0 @  $\rho_0$  in  $\lambda$  x.( $\lambda$  y. x) z
- Type is  $\emptyset \vdash t :$  { $\rho 0$ } int  $\rightarrow^{\emptyset}$  int
- Evaluates to t's value = λ x.(λ y.x) <0><sub>00</sub>
- Not true that RegionVars(t's value) =  $\emptyset$
- Our system does allow dangling pointers But only when you will never dereference them
- In this respect it is more powerful than a garbage collector (able to leap David Bacon in a single bound) – Because it can see the rest of the computation
	- The GC only sees a snapshot of the computation state

#28

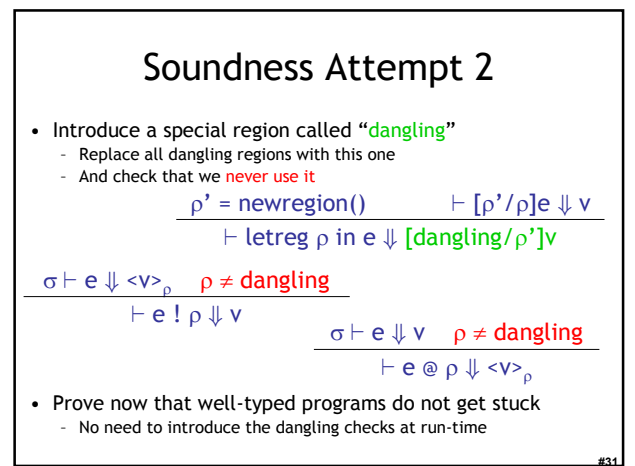

#### #32 Region Polymorphism • Consider this code again let cons =  $\lambda$  x $\lambda$  y. (x, y) @  $ρ_1$ We need a different function to allocate pairs in different regions. Inconvenient! • Idea: allow functions to take regions as parameters • This is called region polymorphism • We write let cons =  $\lambda \rho$ .  $\lambda$  x.  $\lambda$  y. (x, y) @  $\rho$ Type of result of cons depends on the region argument • Type of cons is  $\Pi \rho \cdot \tau_1 \to \tau_2 \to (\tau_1 \times \tau_2) \circledcirc \rho$

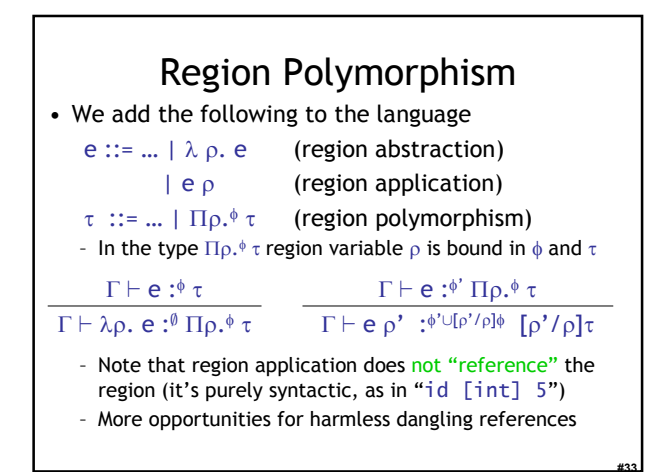

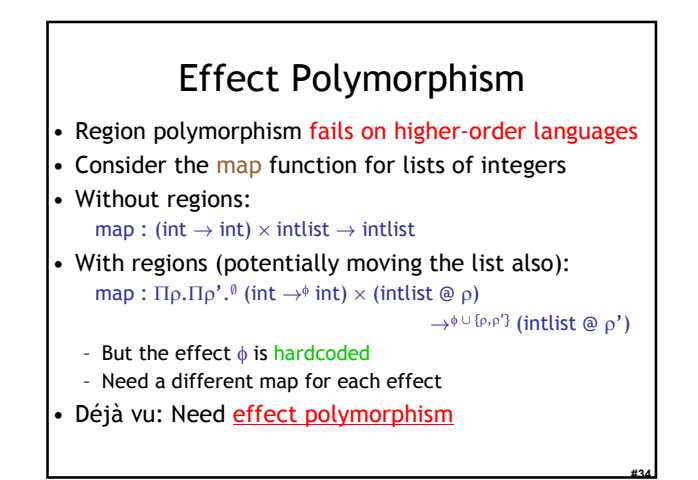

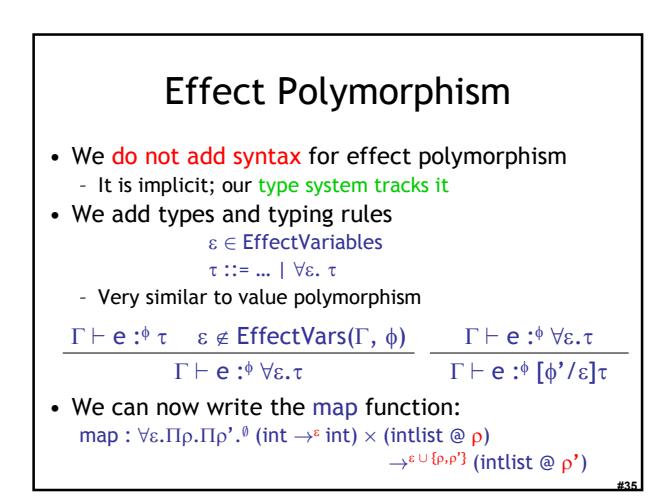

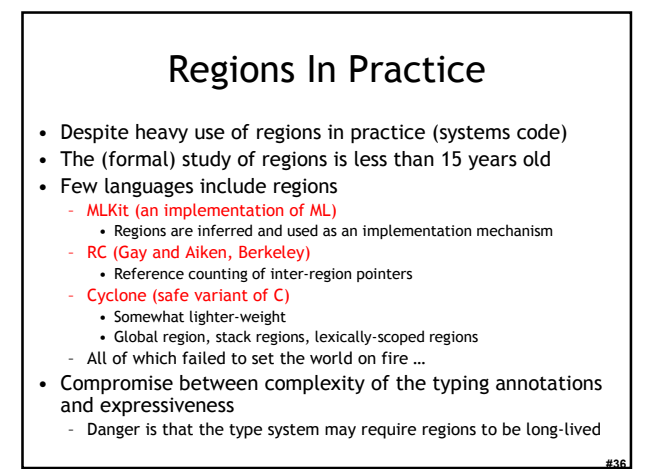

# Homework

- Project Due Tue Apr 25
	- You have FIVE DAYS to complete it.
	- Need help? Stop by my office or send email.